## Maximum likelihood method

Olaf Behnke

<span id="page-0-0"></span>DESY

#### **Outline**

- The method
- Weighted averages
- **•** Uncertainties
- Exponential decay
- Two signal processes:
	- **a** fit fractions
	- fit rates (extended Likelihood)
- **•** Binned fits

## The Maximum Likelihood (ML) Method

- Single measurements follow PDF  $p(x,\vec{a})$  with  $\int p(x,\vec{a})\,d\text{x}=1$
- Basic idea: for typical measurement  $\mathsf{x}_i$ , the  $\rho(\mathsf{x}_i,\vec{\mathsf{a}}$  should be larger  $\bullet$ for true  $\vec{a}$  then for wrong  $\vec{a}$
- Example: radioactive decay  $p(t,\lambda)=\lambda\,\mathrm{e}^{-\lambda t}$ , one decay at  $t=1$

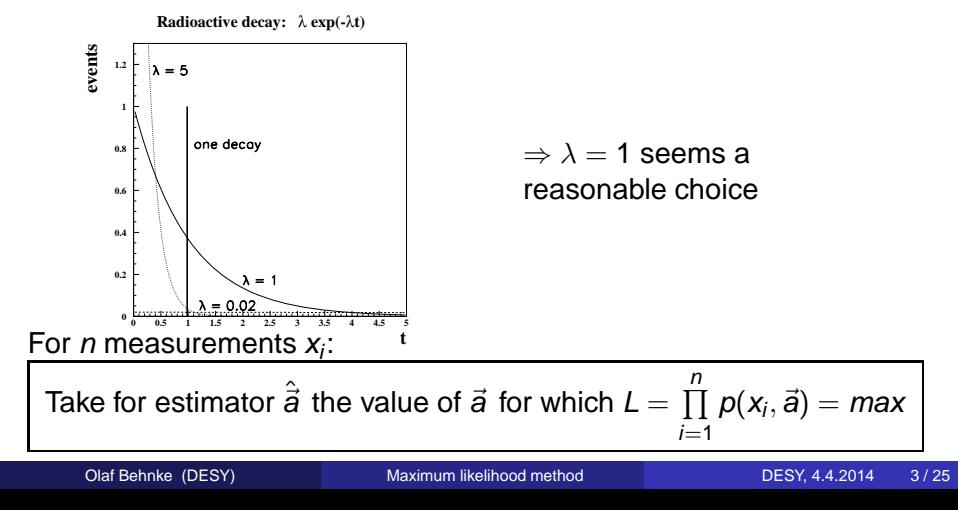

Practical: Max. of 
$$
\omega = InL = \sum_{i=1}^{n} In(p(x_i, \vec{a}))
$$
  
\n $\Rightarrow \frac{d\omega}{d\vec{a}}|_{\vec{a}=\hat{\vec{a}}} = 0$ 

## ML example - weighted average

 $\bullet$  Likelihood for averaging n measurements  $v_i$  with known uncertainties  $\sigma_i$ :

$$
L = p(y_1, y_2, ..., y_n | \mathbf{a}) = \prod_{i=1}^{n} \frac{1}{\sqrt{2\pi}\sigma_i} \exp \left\{-\frac{(y_i - \mathbf{a})^2}{2\sigma_i^2}\right\} =
$$
  

$$
c \exp \left\{-\frac{1}{2} \sum_{i=1}^{n} \frac{(y_i - \mathbf{a})^2}{\sigma_i^2}\right\}
$$
  

$$
= c \exp \left\{-\frac{x^2}{2}\right\} \text{ with } c = \prod_{i=1}^{n} \frac{1}{\sqrt{2\pi}\sigma_i} \text{ and } x^2 = \sum_{i=1}^{n} \frac{(y_i - \mathbf{a})^2}{\sigma_i^2}
$$

$$
\Rightarrow \omega := \ln L = -\frac{1}{2}\chi^2 + \ln c
$$

 $\Rightarrow$  maximising  $\omega \Leftrightarrow$  minimising  $\chi^2 \Rightarrow$  Both methods yields same  $\hat{\mathsf{a}}$ 

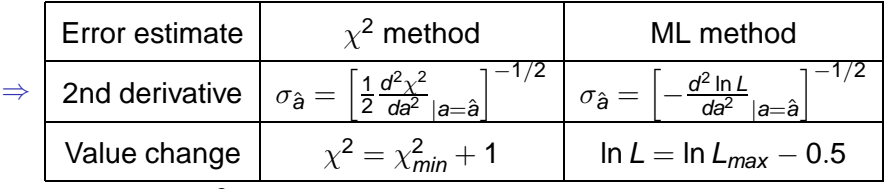

 $\Rightarrow$  can define:  $\tilde{\chi}^2 = -2$  ln  $L$  and use this for fitting

# Differences between  $\tilde{\chi}^2$  and  $\chi^2$

 $\bullet$  Likelihood for averaging n measurements  $y_i$  with the same but unknown uncertainty  $\sigma$ :

$$
L = p(y_1, y_2, ..., y_n | a) = \prod_{i=1}^{n} \frac{1}{\sqrt{2\pi}\sigma} \exp \left\{-\frac{(y_i - a)^2}{2\sigma^2}\right\}
$$
  
=  $c \exp \left\{-\frac{1}{2} \sum_{i=1}^{n} \frac{(y_i - a)^2}{\sigma^2}\right\}$   
=  $c \exp \left\{-\frac{x^2}{2}\right\}$  with  $c = \prod_{i=1}^{n} \frac{1}{\sqrt{2\pi}\sigma}$  and  $\chi^2 = \sum_{i=1}^{n} \frac{(y_i - a)^2}{\sigma^2}$   
 $\tilde{\chi}^2 = -2 \ln L = \chi^2 - 2 \ln c = \chi^2 + 2 \sum_{i=1}^{n} \ln \sigma + \text{const.}$ 

**•** Find estimate  $\hat{\sigma}$  from minimum of

$$
\chi^2: \hat{\sigma} \to \infty \quad \text{can you explain why?}
$$

$$
\tilde{\chi}^2: \hat{\sigma} = \sqrt{\frac{1}{n} \sum_{i=1}^n (y_i - \bar{y})^2}
$$

 $\Rightarrow$  "Normal"  $\chi^2$  not suitable for this task, but ML method is ok!

 $\Rightarrow$ 

#### ML parameter uncertainties

- Note: L is invariant under a parameter transformation  $a \rightarrow b$
- Example weighted average, transform  $b = 1/a$ :

$$
L(a) = p(y_1, y_2, ..., y_n | a) = c \exp \left\{-\frac{1}{2} \sum_{i=1}^n \frac{(y_i - a)^2}{\sigma_i^2}\right\}
$$
  

$$
L(b) = p(y_1, y_2, ..., y_n | b) = c \exp \left\{-\frac{1}{2} \sum_{i=1}^n \frac{(y_i - 1/b)^2}{\sigma_i^2}\right\} = L(a)
$$

 $\Rightarrow \hat{b} = 1/\hat{a}$  Note: for any likelihood and transformation:  $\hat{b} = b(\hat{a})$ 

• Number example:  $\hat{a} = 1$ ,  $\sigma_{\hat{a}} = 0.5$ 

\n- $$
L(a) \sim \exp\left\{\frac{(a-1)^2}{0.5}\right\}
$$
\n- $L(b) \sim \exp\left\{-\frac{(1/b-1)^2}{0.5}\right\}$
\n

 $\Rightarrow$  Assess errors on  $\hat{a}$  and  $\hat{b}$  from likelihood curves (next slide)

## ML parameter uncertainties

Read off uncertainties from points where L drops by 40% (corresponds to  $\Delta$  ln  $L = -0.5$ )

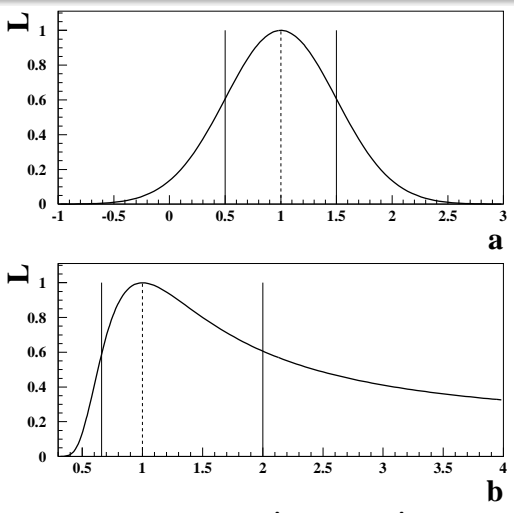

Introduce negative and positive uncertainties  $\Delta\hat{b}_-$  and  $\Delta\hat{b}_+$ 

- $\bullet$  Interval  $[\hat{b} \Delta \hat{b}_-, \hat{b} + \Delta \hat{b}_+]$  is estimated 68% C.L. interval for b
- Quote results as  $b = \hat{b}^{+\Delta \hat{b}_+}_{-\Delta \hat{b}_-}$

#### ML parameter uncertainties

- $\bullet$  For any likelihood function  $L(a)$ : estimating uncertainties from the two points where ln L drops by 0.5 from maximum is a good method!
- Reasoning: in theory one can always find a parameter transformation  $\psi(a)$  which makes the likelihood in  $\psi$  gaussian and from the invariance of L we know that the 68% confidence intervals in  $\psi$  correspond to 68% confidence intervals in a. A small warning: for many/most likelihoods and finite statistics the estimated intervals will not be exact  $\Rightarrow$  "the error has an error"

## Mini Exercise: ML for radioactive decay

Probability density  $p(t, \lambda) = \lambda e^{-\lambda t}$ 

Determine an ML-estimate  $\hat{\lambda}$  for case of one single decay at time  $t_1$ 

- Analytically
	- calculate  $\omega = lnL = ln p(t_1, \lambda)$  and find  $\hat{\lambda}$  from  $d\omega/d\lambda = 0$
	- **E** Estimate the uncertainty of  $\hat{\lambda}$  from the gaussian approximation of L:  $\sigma_{\hat{\lambda}} = \left(-\frac{\textit{d}^2\omega}{\textit{d}\lambda^2}\right)$  $d\lambda^2\,_{|\lambda=\hat\lambda}$  $\bigwedge$ <sup>-1/2</sup>
- **•** Graphically

Plot the  $\chi^2 = -2$ InL in ROOT (case  $t_1 = 1$ ):

- TF1  $*$ f1 = new TF1("f1","-2 $*$ log(x)+2 $*$ x",0,5); f1->Draw();
- Determine  $\hat{\lambda}$  from the min.  $\chi^2$  and an uncertainty estimate from  $\chi^2_{\text{min}}+1$

## Mini Exercise: ML for radioactive decay solution

Probability density  $p(t, \lambda) = \lambda e^{-\lambda t}$ 

Determine an MLH-estimate  $\hat{\lambda}$  for case of one single decay at time  $t_1$ 

- Analytically:
	- calculate  $\omega = InL = Inp(t_1, \lambda)$  and find  $\hat{\lambda}$  from  $d\omega/d\lambda = 0$  $d\omega/d\lambda = \frac{1}{\lambda} - t$  $\bm{d}\omega/\bm{d}\lambda = \bm{0}\leftrightarrow\hat{\lambda} = \frac{1}{t_i}$
	- Determine an estimate for the uncertainty of  $\hat{\lambda}$  from

 $\sigma_{\hat{\lambda}} = \left(-\frac{\mathsf{d}^2\omega}{\mathsf{d}\lambda^2}\right)$  $d\lambda^2\,_{|\lambda=\hat\lambda}$  $\int_{0}^{-1/2}$  (parabola approximation of *lnL* around the maximum)  $\frac{d^2\omega}{d\lambda^2} = \frac{d}{d\lambda}(\frac{1}{\lambda} - t_i) = -\frac{1}{\lambda^2} \Rightarrow \sigma_{\hat{\lambda}} = \hat{\lambda} = 1/t_i$ 

• graphically:

Plot the  $\chi^2 = -2$ InL in ROOT (case  $t_1 = 1$ ):

- $\bullet$  TF1 \*f1 = new TF1("f1","-2\*log(x)+2\*x",0,5); f1->Draw();
- Determine  $\hat{\lambda}$  from the min.  $\chi^2$  and its uncertainty from  $\chi^2_{\sf min}+{\sf 1}$  $\lambda = 1.0^{+1.4}_{-0.6}$

### Mini Exercise: ML for radioactive decay solution

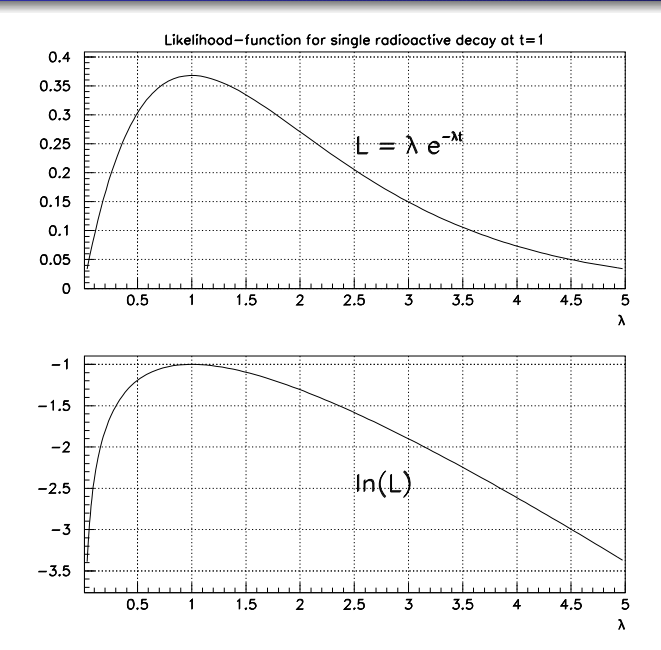

#### Mini Exercise: ML for radioactive decay solution

Maximum Likelihood (MLH): Radioactive decay  $L = \prod\limits_{1}^N \lambda e^{-\lambda t}$  $i=1$ Define  $\chi^2 = -2\ln(L)$  and plot  $\chi^2 - \chi^2_{\text{min}}$ 

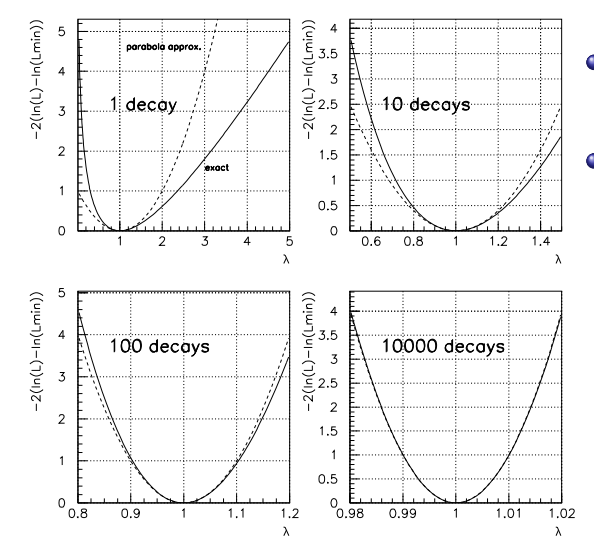

- $\bullet$ For illustration here for all cases:  $\hat{\lambda} = 1$
- More decays  $\rightarrow$  principal  $\bullet$ shape of L doesn't change, just zooming in!

## ML application - Fractions of two processes

- Often two processes contribute to data (e.g. Higgs production and QCD background)  $\Rightarrow$  want to determine fractions  $f_1$  and  $f_2 = 1 - f_1$
- $\bullet$  Exploit different shapes in variable x (e.g. multivariate discriminator)
- Probability density:  $p(x) = f_1p_1(x) + (1 f_1)p_2(x)$
- Example:
	- gaussian shapes for  $p_1$  and  $p_2$  with mean values of  $-1$  and  $+1$  and unit variance
	- 453 events recorded
- ⇒ Likelihood function:

$$
L \sim \prod_{i=1}^{453} \left[ f_1 e^{-(x_i-1)^2/2} + (1-f_1) e^{-(x_i+1)^2/2} \right]
$$

### ML application - Fractions of two processes

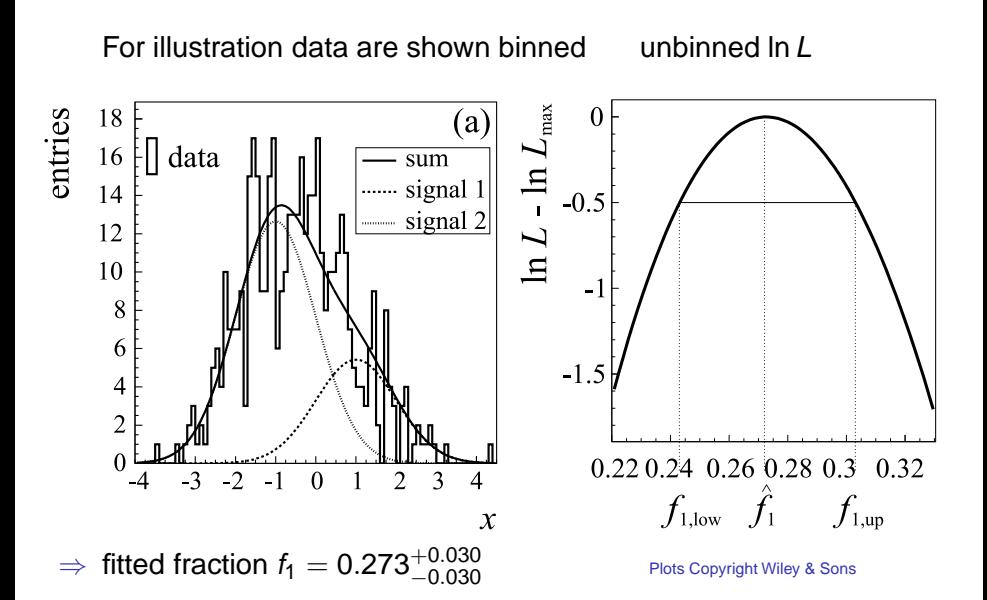

- Often one wants to determine absolute rates of processes (e.g. Higgs production and QCD background)
- For repeated experiments rates will fluctuate according to Poisson statistics
- $\Rightarrow$  Introduce multiplicative factor in Likelihood:

$$
L(\nu, \vec{a}) = \exp \{-\nu\} \frac{\nu^n}{n!} \prod_{i=1}^n p(x_i | \vec{a})
$$
  
ln  $L = \sum_{i=1}^n \ln p(x_i | \vec{a}) + n \ln \nu - \nu + const.$ 

- When  $\nu$  is independent of  $\vec{a}: \Rightarrow \hat{\nu} = n$  and  $\hat{\vec{a}}$  stavs unaltered
- When  $\nu$  is a function of  $\vec{a}$ :  $\Rightarrow$  improved estimates can be obtained, example:  $m(top)$  determination from observed  $t\bar{t}$ production cross section at CMS, arXiv:1307.1907, needs theory input.

## Extended ML example - Rates of two processes

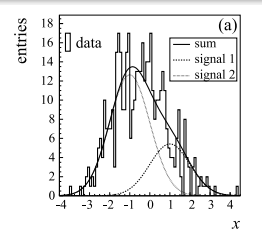

Extended likelihood for our earlier two process example:  $\bullet$ 

$$
L = e^{-\nu} \nu^{453} \prod_{i=1}^{453} \left[ f_1 e^{-(x_i-1)^2/2} + (1-f_1) e^{-(x_i+1)^2/2} \right]
$$
  
=  $e^{-\nu_1-\nu_2} \prod_{i=1}^{453} \left[ \nu_1 e^{-(x_i-1)^2/2} + \nu_2 e^{-(x_i+1)^2/2} \right],$ 

where we have used the equivalence  $\nu_1 = f_1 \nu$  and  $\nu_2 = (1 - f_1) \nu$ 

#### Extended ML example - Rates of two processes

• Plot shows ln L contours vs  $\nu_1$  and  $\nu_2$  around ln  $L_{max}$ :

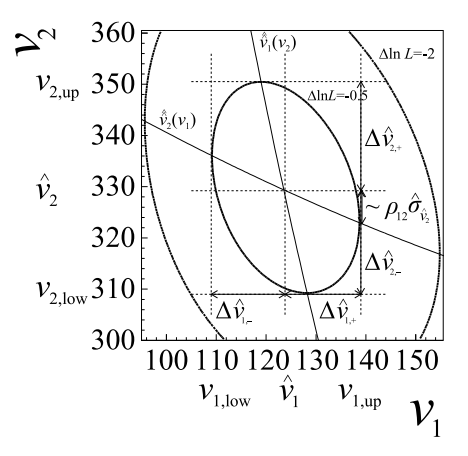

Plot Copyright Wiley & Sons

- Use Profile Likelihood method to determine  $\Delta \hat{\nu}_{1,-}$  and  $\Delta \hat{\nu}_{1,+}$
- Profiled curve:  $\hat{\hat{\nu}}_2(\nu_1)$  are the the points in  $\nu_2$  where ln L has a maximum for given fixed  $\nu_1$
- the two points where  $\hat{\hat{\nu}}_2(\nu_1)$ crosses the  $\Delta$  ln  $L = -0.5$ contour

$$
\bullet \ \nu_{1,low} = \hat{\nu}_1 - \Delta \hat{\nu}_{1,-}
$$

 $\bullet \nu_{1, \mu p} = \hat{\nu}_1 + \Delta \hat{\nu}_{1, +},$ 

define a 68% CL interval for  $\nu_1$ .

• Results: 
$$
\nu_1 = 124^{+15}_{-15}
$$
 and  
 $\nu_2 = 329^{+21}_{-21}$ .

- The Profile Likelihood method is an generalisation/extension of the  $\chi^2_{\sf min}+{\sf 1}\ (\equiv\ \ln{\sf L}_{\sf max}-{\sf 1}/{\sf 2})$  method for one parameter  ${\sf a}$  to  ${\sf a}$ parameter vector  $\vec{a}$  of dimension  $\vec{j}$
- $(\hat{\hat a}_2,\hat{\hat a}_3,...,\hat{\hat a}_j)$ ( $a_1$ ) denote the "profiled" points in  $(a_2,a_3,...,a_j)$  with maximal In  $L$  for given fixed  $a_1$
- the two points where  $(\hat{\hat{a}}_2,\hat{\hat{a}}_3,...,\hat{\hat{a}}_j)$ ( $a_1$ ) crosses the  $\Delta$  ln  $\mathcal{L}=-0.5$ contour define a 68% CL interval for  $a_1$ :
- $\bullet$  the uncertainties coincide with the Hesse (= 2nd derivative) approach for multivariate gaussian likelihoods

## From unbinned to binned fits (multinomial)

• Unbinned ML: 
$$
L = \prod_{i=1}^{n} p(x_i | \vec{a}) = max
$$

 $\Rightarrow$  Can become CPU intensive for large event numbers n

 $\bullet$  Binned fits in  $m$  bins: provide an alternative

\n- Probability for events to appear in bin: 
$$
p_i(\vec{a}) = \int_{x_i^{low}}^{x_i^{up}} p(x|\vec{a}) \, dx
$$
; note that  $\sum_{i=1}^{m} p_i = 1$
\n

•  $k_i$  = observed number of events in bin *i*;  $k_i = n$ 

$$
\Rightarrow \text{ Multinomial statistics: } \boxed{L = n! \prod_{i=1}^{m} \frac{p_i^{k_i}}{k_i!}} = \text{max}
$$

Popular bin-centre approximation:  $\rho_i(\vec{a}) \approx \rho(x_i^c | \vec{a}) \Delta x_i$ with  $x_i^c$  the bin-centre position and  $\Delta x_i$  the bin-width

 $i=1$ 

## Example binned multinomial fit: exponential decay

- 10000 decays according to  $p(t,\lambda)=\lambda\,\mathrm{e}^{-\lambda t}$  with true  $\lambda=1$ :
- Multinomial fit with proper bin-integration  $\bullet$

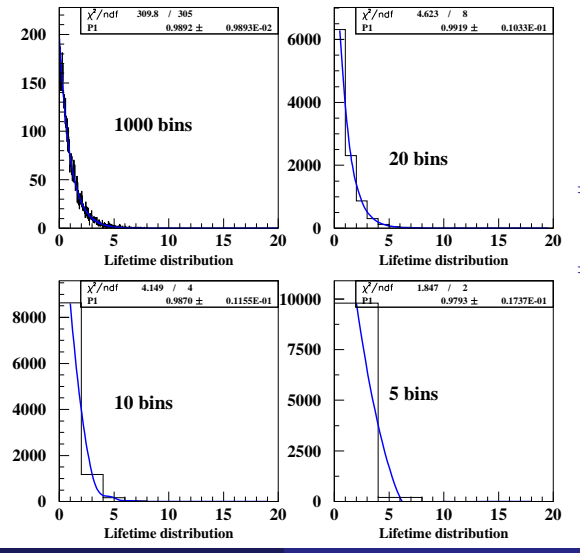

- $\Rightarrow$  proper results for any binning
- $\Rightarrow$  Information loss (error increase) only for very rough binning

## Example binned multinomial fit: exponential decay

- 10000 decays according to  $p(t,\lambda)=\lambda\,\mathrm{e}^{-\lambda t}$  with true  $\lambda=1$ :
- Multinomial fit with bin-centre approximation  $\bullet$

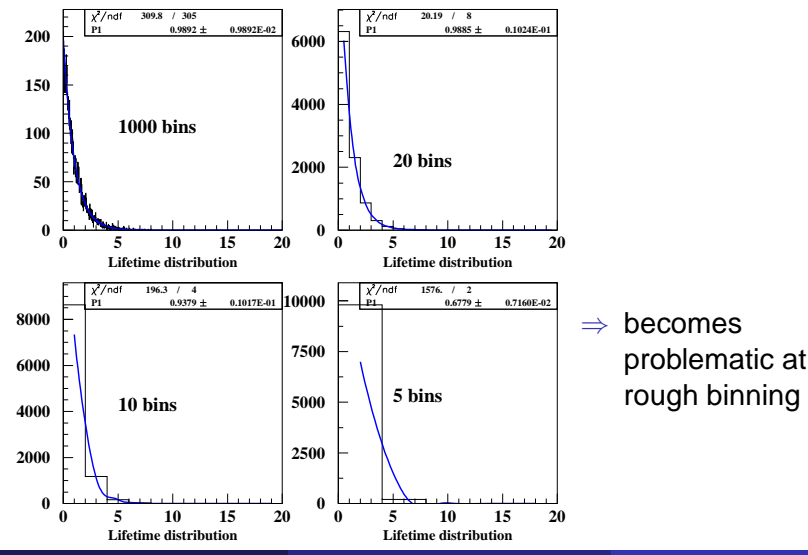

## Binned fits: from Multinomial to Poisson (extended ML)

- ⇒ Multinomial statistics: *L* = *n*!  $\prod^m$  $i=1$  $\frac{p_i^{k_i}}{k_i!} = \textit{max}$
- Poisson statistics: The total number of expected events  $\nu$  is a free parameter ki

$$
L = e^{-\nu} \cdot \frac{\nu^{N}}{N!} \cdot N! \prod_{i=1}^{m} \frac{p_i^{k_i}}{k_i!} = \prod_{i=1}^{m} e^{-\nu_i} \frac{\nu_i^{k_i}}{k_i!} = max, \text{ with } \nu_i = \nu p_i
$$

Poisson is usually a good choice for fits to histograms!

## Binned fits: estimator choices

Histogram with  $m$  bins:

- $k<sub>i</sub>$  = number of observed events in bins
- $v_i$  = number of expected events (depending on fit parameters)

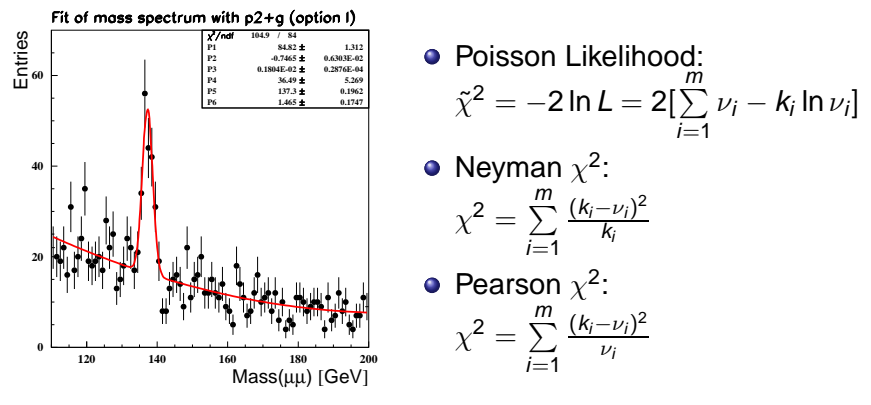

Both  $\chi^2$  estimators have problems: biased results, cannot treat bins with  $k_i = 0, \Rightarrow$  use Poisson likelihood!

- Maximum Likelihood method is a powerful tool to estimate underlying physics parameters from data
- Choose the appropriate likelihood function for your problem:
	- $\chi^2$
	- Unbinned: normal likelihood or extended
	- Binned: multinomial or Poisson,
	- Binomial (not discussed here)
	- $\bullet$  etc.
- <span id="page-24-0"></span>**E** Estimate 68% CL intervals from parameter points where ln L drop by 0.5 from maximum (or by 1.0 if you use  $\tilde{\chi}^2 = -2$  ln L) For many parameters use profile likelihood